# **Wymagania edukacyjne z informatyki Klasa IV**

### **I. Kryteria oceny aktywności i postawy uczniów**

- 1. Uczniowie są oceniani za aktywność, która odnotowywana jest za pomocą "plusów", pięć plusów zostaje zamienionych na ocenę bardzo dobrą.
- 2. Ocena za pracę w grupach może być wyrażona stopniem szkolnym, plusem, słownie lub opisowo (zależnie od zadania, którego dotyczy), o ocenie będzie decydować: właściwy przebieg współpracy, tempo pracy zespołu, sposób przedstawienia i omówienia wyników na forum klasy.
- 3. Uczniowie mają odnotowywane w dzienniku nieprzygotowanie do lekcji.
- 4. Uczeń ma obowiązek zgłosić nauczycielowi fakt nieprzygotowania do zajęć na początku lekcji.
- 5. Brak pracy domowej lub zadania wyznaczonego przez nauczyciela jest równoznaczne z nieprzygotowaniem do lekcji.
- 6. Nieprzygotowanie do lekcji/brak pracy domowej odnotowuje się za pomocą skrótu "np"/"bz".
- 7. W półroczu dopuszczalne są 2 nieprzygotowania (3 i kolejne nieprzygotowanie skutkuje oceną niedostateczną).
- 8. Uczniowie zabierają głos na lekcji i odpowiadają na pytania wyłącznie po udzieleniu im głosu przez nauczyciela.
- 9. Uczeń zgłasza się przez podniesienie ręki do góry i cierpliwie czeka na udzielenie mu głosu przez nauczyciela. Nie krzyczy. Uwagi niezwiązane z lekcją informatyki uczeń zgłasza po dzwonku na przerwie. Uczeń, który nie będzie stosował się do wytycznych z tego punktu otrzyma uwagę negatywną.
- 10. Za niestosowanie się do regulaminu pracowni komputerowej uczeń może otrzymać ocenę niedostateczną lub negatywną uwagę.
- 11. Uczeń samodzielnie wykonuje zadania na lekcji, nie chodzi po pracowni, nie zmienia stanowiska.
- 12. Na każdej lekcji uczeń powinien posiadać podręcznik, zeszyt, nośnik danych.
- 13. Zachowanie uczniów jest oceniane zgodne z ustalonymi zasadami oraz zasadami opisanymi w Statucie Szkoły.

## **II. Formy sprawdzania umiejętności i wiadomości uczniów.**

#### **a. sprawdziany wiedzy i umiejętności**

- − prace pisemne sprawdziany i kartkówki obejmujące zagadnienia aktualnie omawianego materiału;
- − zadania praktyczne wykonywane przy komputerze sprawdzające umiejętności uczniów po zakończeniu działu

(zapowiedziane, poprzedzone powtórzeniem i utrwaleniem materiału);

## **b. wkład pracy na lekcjach:**

- − umiejętność posługiwania się programami komputerowymi
- − dłuższe odpowiedzi ustne
- − aktywne uczestnictwo w lekcjach wypowiedzi oraz samodzielne rozwiązywanie zadań przy komputerze;
- − praktyczne działania ucznia podczas wykonywania zadanych prac
- − aktywne uczestnictwo w pracach grupowych

#### **c. wkład pracy w domu:**

− samodzielne prace domowe – ćwiczenia/karty pracy, zadania wykonane w programach komputerowych

## d. **dodatkowe prace**

- − prace zadane przez nauczyciela na określony temat
- − prace konkursowe (na poziomie szkolnym i pozaszkolnym)

#### **Kryteria oceny poziomu opanowania**

1. Sprawdziany i kartkówki oceniane są według skali procentowej:

99% - 91 %- ocena bardzo dobra;

75 % - 90 % - ocena dobra;

50 % - 74 %- ocena dostateczna;

49 % - 31 %- ocena dopuszczająca;

30% - 0 % -ocena niedostateczna.

- W przypadku nieprzystąpienia do pisemnego sprawdzianu wiadomości z powodu nieobecności w szkole uczeń ma prawo (w razie nieobecności usprawiedliwionej) i – jeżeli tak postanowi nauczyciel obowiązek przystąpienia do sprawdzianu z tej samej partii materiału lub zaliczania jej w inny sposób w ciągu dwóch najbliższych lekcji po zakończeniu okresu na uzupełnienie braków lub w terminie ustalonym z nauczycielem, ale nie dłuższym niż 2 tygodnie;

- W czasie sprawdzianu uczeń nie może korzystać z niedozwolonych pomocy w żadnej formie i pod żadnym pozorem porozumiewać się z innymi uczniami. Za nieprzestrzeganie tej zasady może być obniżona ocena lub odebrana praca i wystawiona ocena niedostateczna;

2. Nie podlegają poprawie kartkówki i prace domowe.

#### **III.Zasady ustalania ocen półrocznych i rocznych.**

a) Przy wystawianiu oceny śródrocznej (rocznej) nauczyciel uwzględnia postępy ucznia.

Na ocenę śródroczną (roczną) mają wpływ wymienione wcześniej formy aktywności.

- b) Śródroczne i roczne oceny klasyfikacyjne wystawiane są z ocen cząstkowych. Oceny te nie są średnią arytmetyczną ocen cząstkowych.
- c) Przy wystawianiu oceny śródrocznej (rocznej) należy uwzględnić zaangażowanie ucznia.
- d) Ocena roczna jest oceną podsumowującą osiągnięcia edukacyjne ucznia w danym roku szkolnym.

e) Informację o przewidywanych ocenach klasyfikacyjnych rocznych (śródrocznych) z informatyki

przekazuje nauczyciel poprzez wpisanie przewidywanych ocen do dziennika elektronicznego.

### **IV. Procedury uzyskiwania oceny wyższej**

1. Sprawdziany - uczniowie, którzy uzyskali ze sprawdzianu niesatysfakcjonującą ich ocenę mogą jednokrotnie przystąpić do poprawy. Odbywa się ona w czasie ustalonym przez nauczyciela poza lekcjami informatyki. Poprawiona ocena jest wpisywana do dziennika obok starej i nie anuluje oceny pierwotnej. Jeżeli sprawdzian z ostatniego działu w danym półroczu będzie przeprowadzany w terminie, który uniemożliwia jego ocenę (i czas na ewentualną poprawę) przed klasyfikacją śródroczną, uzyskana ocena wpisywana jest na kolejne półrocze. 2. Nie ma możliwości poprawy oceny z zapowiadanej przez nauczyciela kartkówki.

3. Oceny roczne (końcowe) - w zakresie ocen i rocznych (końcowych) istnieje możliwość uzyskania oceny wyższej od proponowanej. Tryb uzyskania wyższych niż przewidywane rocznych ocen klasyfikacyjnych z obowiązkowych i dodatkowych zajęć edukacyjnych dookreśla Statut.

4. Szczegółowe warunki uzyskania wyższej niż przewidywana oceny klasyfikacyjnej:

- wszystkie nieobecności ucznia na lekcjach są usprawiedliwione
- uczeń nie ma jednodniowych nieobecności w dniach sprawdzianów (również usprawiedliwionych)
- uczeń nie wykorzystał nieprzygotowania do lekcji (osobno w każdym półroczu)
- posiada co najmniej połowę ocen pozytywnych spośród wszystkich uzyskanych przez niego ocen cząstkowych w ciągu roku szkolnego
- uzyskał co najmniej połowę ocen na poziomie oceny o którą wnioskuje

## **V. Sposoby informowania uczniów i rodziców**

1. Na pierwszej lekcji uczniowie są szczegółowo zapoznawani przez nauczyciela z Zasadami Oceniania. Na pierwszej lekcji w drugim półroczu nauczyciel przypomina główne założenia PZO.

2. Wymagania na poszczególne oceny są cały czas dostępne dla uczniów oraz rodziców (opiekunów prawnych) na stronie szkoły i u nauczyciela.

3. Wszystkie oceny są jawne.

4. Sprawdziany przechowywane są w szkole do końca roku szkolnego.

5. Wychowawcy klas na zebraniach lub podczas spotkań indywidualnych informują rodziców o ocenach.

6. W razie potrzeby nauczyciel wzywa rodziców indywidualnie.

7. Rodzice zawsze mogą kontaktować się z nauczycielem. Czas i miejsce spotkania ustalane są wspólnie przez obie strony.

# **VI. Zasady oceniania uczniów klasy IV obowiązujące w okresie nauczania zdalnego.**

Ocenie będą podlegały tylko te partie materiału, które obejmą tematy lekcji przeprowadzone w ramach tzw. "zdalnego nauczania". Opracowania tematów przygotowane są przez nauczyciela tak aby motywować, wzbudzać zainteresowanie i pobudzać aktywność uczniów do nauki. Różnorodność dostępnych online pomocy (filmy, mapy tematyczne, animacje komputerowe i inne) ma pomóc uczniom w poprawnym zrozumieniu tematu, przyswojeniu nowych treści oraz utrwaleniu i sprawdzeniu zdobytej wiedzy i nabytych umiejętności. Ocenianiu podlegają: Wiedza i umiejętności, kreatywność i zaangażowanie w wykonanie pracy twórczej.

Sposób udostępniania prac nauczycielowi: Zadane przez nauczyciela prace należy odsyłać na platformie Clasroom lub za pomocą dziennika elektronicznego.

# **Wymagania edukacyjne na poszczególne oceny**

## Stopień **celujący** otrzymuje uczeń, który:

- posiada wiedzę przewidzianą podstawę programową;
- wykazuje szczególne zainteresowanie przedmiotem;
- pracuje zawsze samodzielnie;
- wykorzystuje posiadaną wiedzę do poszerzenia własnych zainteresowań i rozwiązywania problemów;
- sprawnie posługuje się językiem informatycznym;
- wypowiedzi ucznia zawierają własne przemyślenia;
- w sposób twórczy wykorzystuje wiadomości i umiejętności w nowych sytuacjach;
- w pełni korzysta z dostępnych opcji programu;
- świadomie przestrzega zasad bezpiecznej i higienicznej pracy z komputerem;
- samodzielnie i sprawnie wykonuje zadania przewidziane podstawą programową;
- tempo pracy umożliwia wykonywanie zadań wykraczających poza podstawę programową;
- pisze wszystkimi palcami, sprawnie i szybko, metodą bezwzrokową;
- aktywny, zaangażowany, pomaga innym w pracy.

## Stopień **bardzo dobry** otrzymuje uczeń, który:

- posiada wiedzę przewidzianą podstawą programową;
- wykazuje zainteresowanie przedmiotem;
- pracuje zawsze samodzielnie;
- wykorzystuje posiadaną wiedzę do poszerzenia własnych zainteresowań;
- czyta tekst ze zrozumieniem;
- zawsze poprawnie posługuje się słownictwem informatycznym;
- wypowiedzi ucznia są wyczerpujące;
- podczas wykonywania zadań wykazuje dużą staranność i sumienność;
- korzysta z opcji programu w zakresie przewidzianym podstawą programową;
- przestrzega zasad bezpiecznej i higienicznej pracy z komputerem;
- samodzielnie i sprawnie wykonuje zadania przewidziane podstawą programową;
- tempo pracy umożliwia wykonywanie zadań przewidzianych podstawą programową;

• pisze szybko i sprawnie, wszystkimi palcami, nie robi błędów (literówek).

### Stopień **dobry** otrzymuje uczeń, który:

- posiada większość wiedzy przewidzianej przez podstawą programową;
- wykazuje zainteresowanie przedmiotem;
- pracuje zawsze samodzielnie;
- wykorzystuje posiadaną wiedzę do poszerzenia własnych zainteresowań;
- czyta tekst ze zrozumieniem;
- zawsze poprawnie posługuje się słownictwem informatycznym;
- wypowiedzi ucznia nie wyczerpują całości tematu;
- wykorzystuje posiadaną wiedzę do poszerzenia własnych umiejętności z niewielką pomocą nauczyciela;
- pracuje z niewielką pomocą nauczyciela;
- słownictwem informatycznym posługuje się poprawnie;
- korzysta z opcji programu w zakresie przewidzianym podstawą programową;
- przestrzega zasad bezpiecznej i higienicznej pracy z komputerem;
- sprawnie, z niewielką pomocą nauczyciela wykonuje zadania;
- tempo pracy umożliwia wykonywanie zadań przewidzianych podstawą programową;
- pisze szybko, robi niewiele błędów (literówek).

#### Stopień **dostateczny** otrzymuje uczeń, który:

- opanował podstawową wiedzę przewidzianą podstawą programową;
- wykazuje niewielkie zainteresowanie przedmiotem;
- pracuje z niewielką pomocą nauczyciela;
- w niewielkim zakresie wykorzystuje posiadaną wiedzę do poszerzania własnych zainteresowań;
- wypowiedzi ucznia nie wyczerpują całości tematu;
- czyta tekst ze zrozumieniem z niewielką pomocą nauczyciela;
- słownictwem informatycznym posługuje się nie zawsze poprawnie, popełnia nieliczne błędy;
- korzysta z opcji programu w zakresie umożliwiającym wykonanie podstawowych operacji;
- w wykonanej pracy nie widać inwencji twórczej;
- przestrzega zasad bezpiecznej i higienicznej pracy z komputerem;
- sprawnie, z niewielką pomocą nauczyciela wykonuje zadania;
- tempo pracy umożliwia wykonywanie podstawowych zadań przewidzianych podstawą programową;
- dobrze posługuje się klawiaturą, popełnia nieliczne błędy.

#### Stopień **dopuszczający** otrzymuje uczeń, który:

- opanował wiedzę niezbędną w toku dalszego kształcenia;
- wykazuje niewielkie zainteresowanie przedmiotem;
- pracuje z pomocą nauczyciela;
- w niewielkim zakresie wykorzystuje posiadaną wiedzę do poszerzania własnych zainteresowań;
- słownictwo informatyczne opanował w niewielkim zakresie;
- korzysta z pomocy nauczyciela, by wykazać się wiedzą;
- korzysta z opcji programu w niewielkim zakresie;
- nie zawsze przestrzega zasad bezpiecznej i higienicznej pracy z komputerem;
- przy pomocy nauczyciela wykonuje powierzone zadania;
- tempo pracy nie pozwala na wykonywanie większości zadań przewidzianych podstawą programową;
- poprawnie posługuje się klawiaturą, pisze wolno, popełnia liczne błędy.

#### Stopień **niedostateczny** otrzymuje uczeń, który:

- nie opanował podstawowej wiedzy informatycznej;
- nie wykazuje zainteresowania przedmiotem;
- pomoc nauczyciela jest niezbędna do wykonania najprostszych zadań;
- nie wykorzystuje posiadanej wiedzy do poszerzania własnych zainteresowań;
- nie posługuje się językiem informatyki, nie rozumie podstawowych pojęć;
- nie potrafi korzystać z opcji programu w zakresie umożliwiającym realizację zadań przewidzianych podstawą programowa;
- nie przestrzega zasad bezpiecznej i higienicznej pracy z komputerem;
- nie wykonuje powierzonych zadań nawet z pomocą nauczyciela;
- tempo pracy nie pozwala na wykonywanie zadań przewidzianych podstawą programową;
- posługuje się klawiaturą w stopniu uniemożliwiającym realizację podstawy programowej.

# **Szczegółowe wymagania edukacyjne wynikające z programu nauczania w klasie 4**

- 1. Wymagania konieczne (na ocenę dopuszczającą) obejmują wiadomości i umiejętności umożliwiające uczniowi dalszą naukę̨ , bez których nie jest on w stanie zrozumieć kolejnych zagadnień omawianych na lekcjach i wykonywać prostych zadań nawiązujących do życia codziennego.
- 2. Wymagania podstawowe (na ocenę dostateczną) obejmują wiadomości i umiejętności stosunkowo łatwe do opanowania, przydatne w życiu codziennym, bez których nie jest możliwe kontynuowanie nauki.
- 3. Wymagania rozszerzające (na ocenę dobrą) obejmują wiadomości i umiejętności o średnim stopniu trudności, które są̨ przydatne na kolejnych poziomach kształcenia.
- 4. Wymagania dopełniające (na ocenę bardzo dobrą) obejmują wiadomości i umiejętności złożone, o wyższym stopniu trudności, wykorzystywane do rozwiazywania zadań́ problemowych.
- 5. Wymagania wykraczające (na ocenę celującą) obejmują stosowanie zdobytych wiadomości i umiejętności w sytuacjach trudnych, złożonych i nietypowych

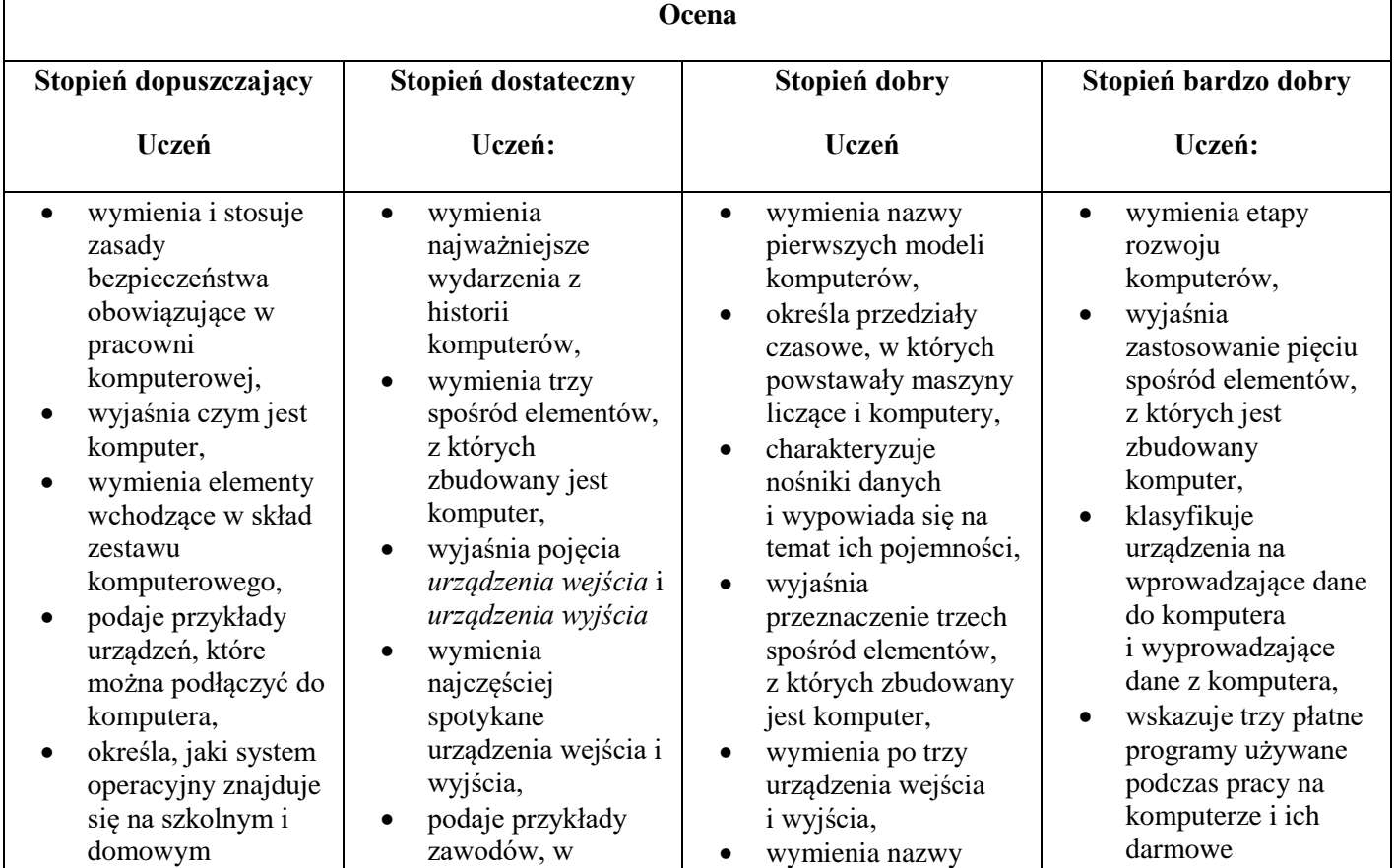

komputerze, • odróżnia plik od folderu, • wykonuje podstawowe operacje na plikach: kopiowanie, przenoszenie, usuwanie • tworzy foldery i umieszcza w nich pliki, • ustawia wielkość obrazu, tworzy proste rysunki w programie Paint bez korzystania z kształtu **Krzywa** , • tworzy proste tło obrazu, • tworzy kopie fragmentów obrazu i zmienia ich wielkość, • wkleja ilustracje na obraz, • dodaje tekst do obrazu, • wyjaśnia, czym jest internet, • wymienia zagrożenia czyhające na użytkowników internetu, • podaje zasady bezpiecznego korzystania z internetu, • wymienia osoby i instytucje, do których może zwrócić się o pomoc w przypadku poczucia zagrożenia, • wyjaśnia, do czego służą przeglądarka internetowa i wyszukiwarka internetowa, • podaje przykład wyszukiwarki i przykład przeglądarki internetowej, • buduje w programie Scratch proste skrypty określające ruch postaci po scenie, • uruchamia skrypty i których potrzebna jest umiejętność pracy na komputerze, • wyjaśnia pojęcia *program komputerowy*  i *system operacyjny* , • rozróżnia elementy wchodzące w skład nazwy pliku, • porządkuje zawartość folderu, rysuje w programie Paint obiekty z wykorzystaniem **Kształtów**, zmienia wygląd ich konturu i wypełnienia, • tworzy kopię obiektu z życiem klawisza **Ctrl** , • używa klawisza **Shift** podczas rysowania koła oraz poziomych i pionowych linii, • pracuje w dwóch oknach programu Paint, • wkleja wiele elementów na obraz i dopasowuje ich wielkość, • dodaje teksty do obrazu, formatuje ich wygląd, • wymienia zastosowania internetu, stosuje zasady bezpiecznego korzystania z internetu, • odróżnia przeglądarkę internetową od wyszukiwarki internetowej, • wyszukuje znaczenie prostych haseł na stronach internetowych wskazanych w podręczniku, • wyjaśnia czym są prawa autorskie, stosuje zasady wykorzystywania materiałów znalezionych w trzech najpopularniejszych systemów operacyjnych dla komputerów, • wskazuje różnice w zasadach użytkowania programów komercyjnych i niekomercyjnych, • omawia różnice między plikiem i folderem, tworzy strukturę folderów, porządkując swoje pliki, • rozpoznaje typy znanych plików na podstawie ich rozszerzeń, • tworzy obraz w programie Paint z wykorzystaniem kształtu Krzywa, stosuje opcje obracania obiektu, • pobiera kolor z obrazu, • sprawnie przełącza się między otwartymi oknami, • wkleja na obraz elementy z innych plików, rozmieszcza je w różnych miejscach i dopasowuje ich wielkość do tworzonej kompozycji, tworzy na obrazie efekt zachodzącego słońca, • wymienia najważniejsze wydarzenia z historii internetu, • omawia korzyści i zagrożenia związane z poszczególnymi sposobami wykorzystania internetu, • wymienia nazwy przynajmniej dwóch przeglądarek i dwóch wyszukiwarek internetowych, • formułuje odpowiednie zapytania odpowiedniki, • tworzy hierarchię folderów według własnego pomysłu, • tworzy obrazy w programie Paint ze szczególną starannością i dbałością o szczegóły, • pisze teksty na obrazie i dodaje do nich efekt cienia, • tworzy dodatkowe obiekty i wkleja je na grafikę, • omawia kolejne wydarzenia z historii internetu, • dba o zabezpieczenie swojego komputera przed zagrożeniami internetowymi, • wyszukuje informacje w internecie, korzystając z zaawansowanych funkcii wyszukiwarek, • dodaje do projektu programu Scratch nowe duszki, • używa bloków określających styl obrotu duszka, • łączy wiele bloków określających wyświetlenie komunikatu o dowolnej treści, • objaśnia poszczególne etapy tworzenia skryptu, • sprawnie stosuje różne skróty klawiszowe używane podczas pracy z dokumentem, • tworzy poprawnie sformatowane teksty, • ustawia odstępy między akapitami i interlinię, • dobiera rodzaj listy do tworzonego dokumentu. • łączy wiele bloków określających wyświetlenie komunikatu

zatrzymuje ich działanie,

- buduje w programie Scratch proste skrypty określające sterowanie postacią za pomocą klawiatury,
- buduje prosty skrypt powodujący wykonanie mnożenia dwóch liczb,
- usuwa postaci z projektu tworzonego w programie Scratch,
- używa skrótów klawiszowych służących do kopiowania, wklejania i zapisywania,
- stosuje podstawowe opcje formatowania tekstu,
- zapisuje krótkie notatki w edytorze tekstu,
- tworzy listy jednopoziomowe, wykorzystując narzędzie **Numerowanie** .

internecie,

- zmienia tło sceny w projekcie,
- tworzy tło z tekstem,
- zmienia wygląd, nazwę i wielkość duszków w programie Scratch,
- tworzy zmienne i ustawia ich wartości w programie Scratch,
- wymienia i stosuje podstawowe skróty klawiszowe używane do formatowania tekstu,
- wyjaśnia pojęcia: *akapit, interlinia, formatowanie tekstu, miękki enter, twarda spacja,*
- pisze krótką notatkę i formatuje ją, używając podstawowych opcji edytora tekstu,
- wymienia i stosuje opcje wyrównania tekstu względem marginesów,
- zmienia tekst na obiekt **WordArt** ,
- używa gotowych stylów do formatowania tekstu w dokumencie,
- stosuje listy wielopoziomowe dostępne w edytorze tekstu.

w wyszukiwarce internetowej oraz wybiera treści z otrzymanych wyników,

- korzysta z internetowego tłumacza,
- kopiuje ilustrację ze strony internetowej,<br>a następnie wkleja ją do dokumentu,
- stosuje bloki powodujące obrót duszka,
- stosuje bloki powodujące ukrycie i pokazanie duszka,
- ustawia w skrypcie wykonanie przez duszka kroków wstecz,
- określa w skrypcie losowanie wartości zmiennych,
- określa w skrypcie wyświetlenie działania z wartościami zmiennych oraz pola do wpisania odpowiedzi,
- stosuje bloki określające instrukcje warunkowe oraz bloki powodujące powtarzanie poleceń,
- stosuje skróty klawiszowe dotyczące zaznaczania<br>*i* usuwania tekstu,
- wymienia podstawowe zasady formatowania tekstu i stosuje je podczas sporządzania dokumentów,
- stosuje opcję Pokaż wszystko, aby sprawdzić poprawność formatowania,
- formatuje obiekt WordArt,
- tworzy nowy styl do formatowania tekstu,
- modyfikuje istniejący styl,
- definiuje listy wielopoziomowe.

o dowolnej treści,

- objaśnia poszczególne etapy tworzenia skryptu,
- sprawnie stosuje różne skróty klawiszowe używane podczas pracy z dokumentem,
- tworzy poprawnie sformatowane teksty,
- ustawia odstepy między akapitami i interlinię,
- dobiera rodzaj listy do tworzonego dokumentu.

Opracowała: Halina Czaja